#### **C++ References, Const, Classes** CSE 333

**Instructor:** Hannah C. Tang

#### **Teaching Assistants:**

Zohar Le

Deeksha Vatwani Hannah Jiang Jen Xu Leanna Nguyen Nam Nguyen Sayuj Shahi

Tanay Vakharia Wei Wu Yiqing Wang

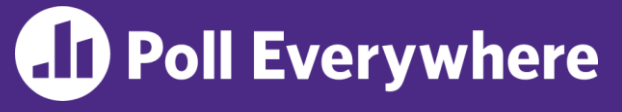

pollev.com/uwcse333

Note: Arrow points to *next* instruction.

❖ Draw a box-and-arrow diagram illustrating the state of memory at line 5

```
int main(int argc, char** argv) {
  int x = 5, y = 10;
  int^* z = \&x;*_{Z} += 1;
   x += 1;
   z = \delta y;*_{Z} += 1;
  return EXIT_SUCCESS;
}
```
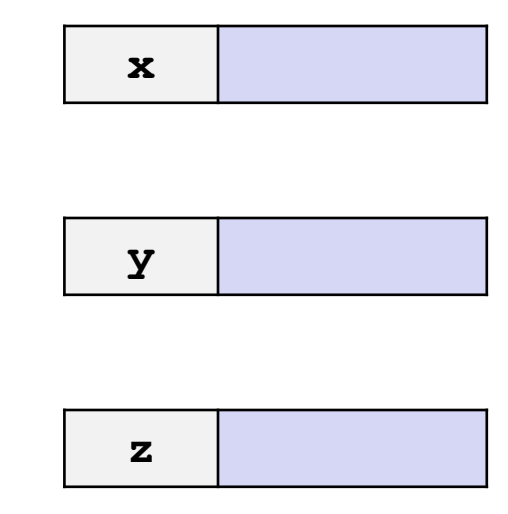

# **Administrivia**

- Sections this week are HUGE!
	- POSIX I/O
	- C++ references and const (today!)
	- **Possibly even C++ classes if we have time**  $\Omega$  $\Omega$
- ❖ Homework 2 due next Wednesday (4/14)
	- Note:  $\text{libhw1.}a$  (yours or ours) needs to be in correct directory  $(hw1/)$  for hw2 to build
	- **Use Ctrl-D (eof) on a line by itself to exit**  $searchshell$ ; must free all allocated memory
	- Test on directory of small self-made files where you can predict the data structures and then check them
	- Valgrind takes a *long* time on the full test tree. Try using enron docs only or other small test data directory for quick checks.
- ❖ What is an accommodation?
- ❖ Final exam details

# **Administrivia**

- ❖ What is an accommodation? To over-simplify:
	- Something that's costing you several hours a day
	- You didn't expect/plan for it, or is outside your control
	- Don't suffer in silence!
- ❖ Final exam details
	- Take-home exam on Gradescope
	- Due on Wednesday  $\omega$  4:20pm (the end of our normal exam time) and written to take ~2h of your time (excluding review)
	- Guaranteed to be released *no later than* Monday @ 4:20
	- Unlimited time, unlimited collaboration
		- ... but not unlimited copying!

# **Administrivia**

- ❖ Final exam details *… and tips!*
	- Unlimited time, unlimited collaboration
		- ... but not unlimited copying!
	- Interviews with former students show that this works well:
		- Open the exam as soon as it's released; note which topics are covered
		- Do a targeted review of those topics
		- Meet with a study group, solve the questions together
		- **※ DESTROY YOUR NOTES ※**
		- Re-solve the questions individually (should be fast, thanks to your individual + then group review), then submit to Gradescope
		- **Enjoy your summer**

This is the part that's supposed to take 2h

## **Lecture Outline**

- ❖ **C++ References**
- ❖ const in C++
- ❖ C++ Classes Intro

Note: Arrow points to *next* instruction.

- ❖ A **pointer** is a variable containing an address
	- Modifying the pointer *doesn't* modify what it points to, but you can access/modify what it points to by *dereferencing*
	- **These work the same in C and C++**

```
int main(int argc, char** argv) {
  int x = 5, y = 10;
 int^* z = \&x;*_{Z} += 1;
  x += 1;
   z = \delta y;*_{Z} += 1;
 return EXIT_SUCCESS;
}
                                                       x 5
                                                      y 10
                                                      z
```
Note: Arrow points to *next* instruction.

- ❖ A **pointer** is a variable containing an address
	- Modifying the pointer *doesn't* modify what it points to, but you can access/modify what it points to by *dereferencing*
	- **These work the same in C and C++**

```
int main(int argc, char** argv) {
  int x = 5, y = 10;
  int^* z = \&x;*_{Z} += 1;
   x \neq 1;z = \delta y;*_{Z} += 1;
  return EXIT_SUCCESS;
}
```
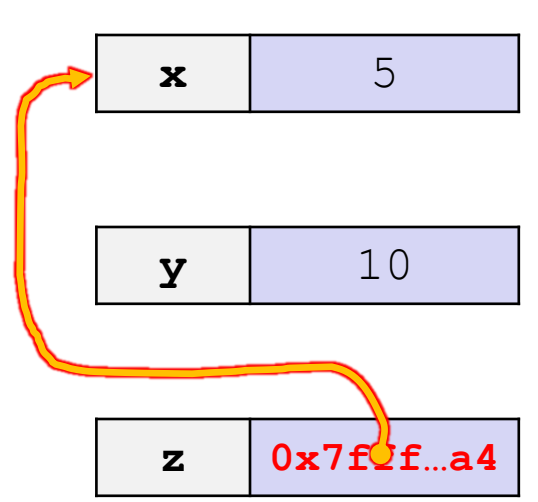

Note: Arrow points to *next* instruction.

- ❖ A **pointer** is a variable containing an address
	- Modifying the pointer *doesn't* modify what it points to, but you can access/modify what it points to by *dereferencing*
	- **These work the same in C and C++**

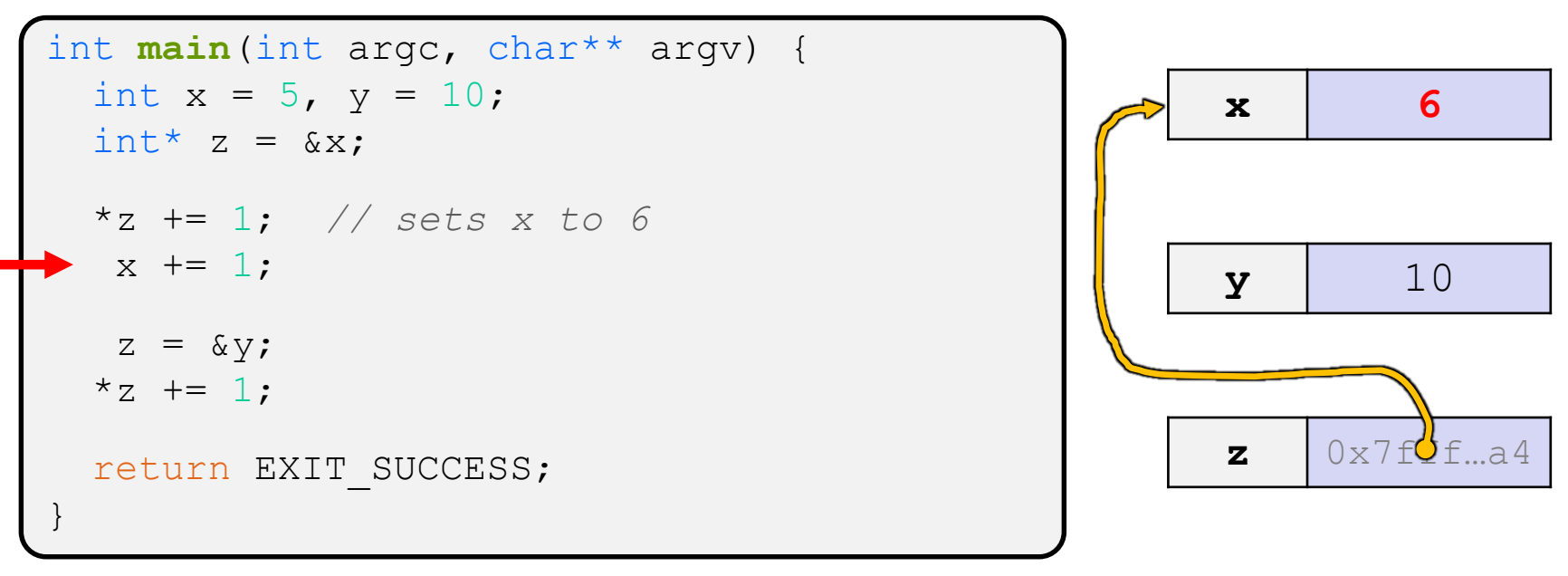

Note: Arrow points to *next* instruction.

- ❖ A **pointer** is a variable containing an address
	- Modifying the pointer *doesn't* modify what it points to, but you can access/modify what it points to by *dereferencing*
	- **These work the same in C and C++**

```
int main(int argc, char** argv) {
  int x = 5, y = 10;
  int^* z = \&x;*z += 1; // sets x to 6
   x += 1; // sets x (and *z) to 7
   z = \delta y;*_{Z} += 1;
  return EXIT_SUCCESS;
}
                                                           x 7
                                                           y 10
                                                           \mathbf{z} 0 \times 7 fC f_{\text{max}} 4
```
Note: Arrow points to *next* instruction.

- ❖ A **pointer** is a variable containing an address
	- Modifying the pointer *doesn't* modify what it points to, but you can access/modify what it points to by *dereferencing*
	- **These work the same in C and C++**

```
int main(int argc, char** argv) {
 int x = 5, y = 10;
 int^* z = \&x;*z += 1; // sets x to 6
  x += 1; // sets x (and *z) to 7
   z = &y; // sets z to the address of y
  *_{Z} += 1;
 return EXIT_SUCCESS;
}
```
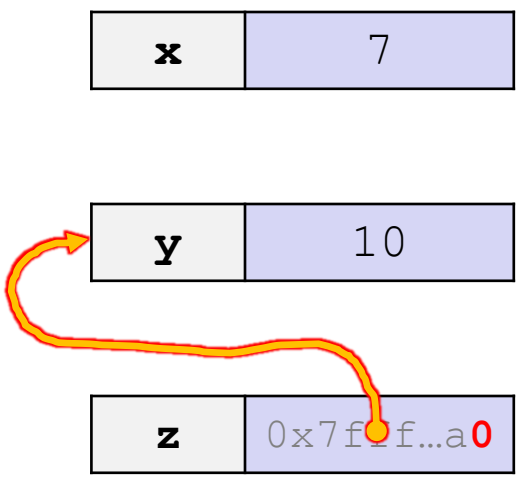

Note: Arrow points to *next* instruction.

- ❖ A **pointer** is a variable containing an address
	- Modifying the pointer *doesn't* modify what it points to, but you can access/modify what it points to by *dereferencing*
	- **These work the same in C and C++**

```
int main(int argc, char** argv) {
 int x = 5, y = 10;
 int^* z = \&x;*z += 1; // sets x to 6
  x += 1; // sets x (and *z) to 7
  z = &y; // sets z to the address of y
 *z += 1; // sets y (and *z) to 11
 return EXIT SUCCESS;
}
```
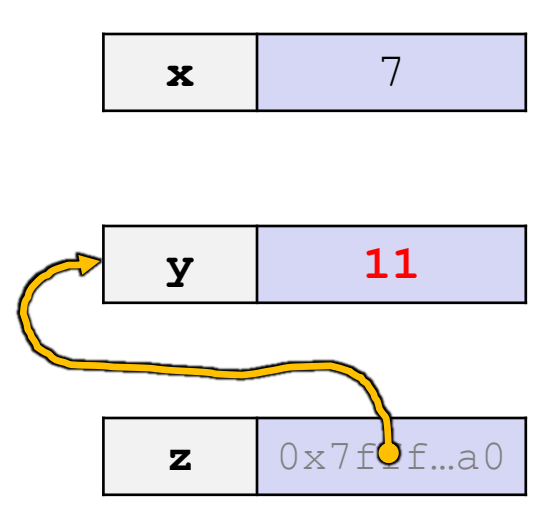

❖ A **reference** is an alias for another variable

- **E** *Alias*: another name that is bound to the aliased variable
	- Mutating a reference *is* mutating the aliased variable
- Introduced in C++ as part of the language

```
int main(int argc, char** argv) {
  int x = 5, y = 10;
  int\xi z = x;
  z += 1;
  x += 1;
  z = y;z += 1;
  return EXIT_SUCCESS;
}
```
#### reference.cc

# **Comparing our Examples**

- ❖ A **reference** is an alias for another variable
	- *Alias*: another name that is bound to the aliased variable
		- Mutating a reference *is* mutating the aliased variable
	- Introduced in  $C++$  as part of the language

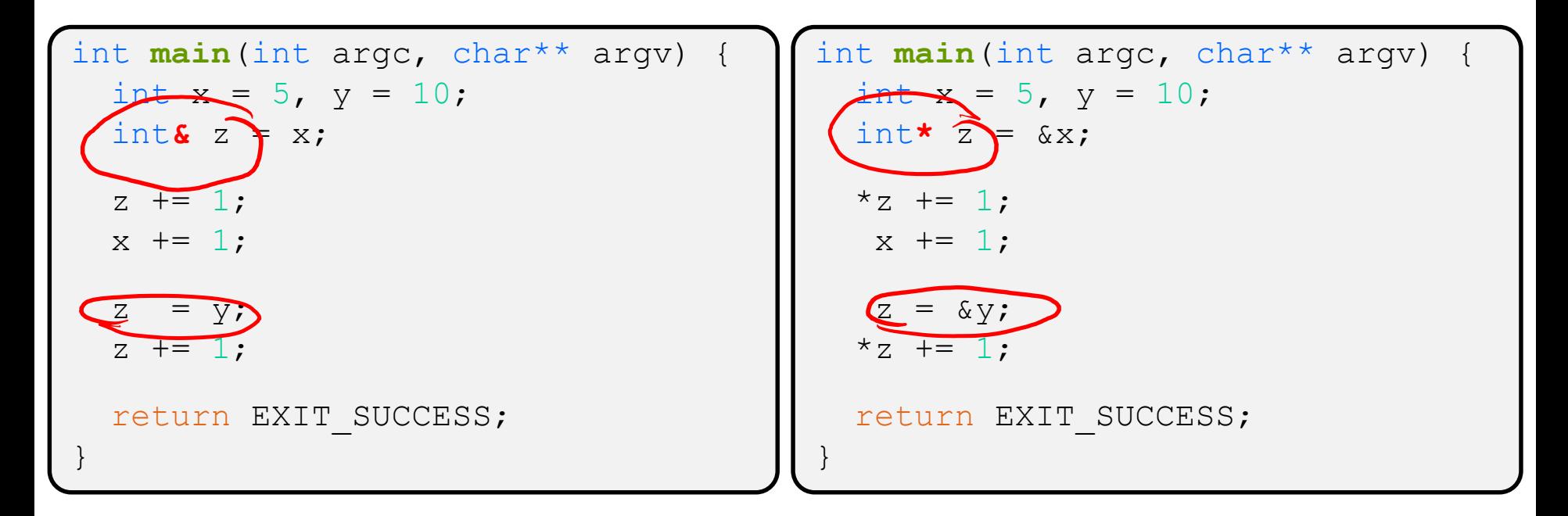

Note: Arrow points to *next* instruction.

- ❖ A **reference** is an alias for another variable
	- **E** *Alias*: another name that is bound to the aliased variable
		- Mutating a reference *is* mutating the aliased variable
	- Introduced in C++ as part of the language

```
int main(int argc, char** argv) {
  int x = 5, y = 10;
 int\xi z = x;
  z += 1;
 x += 1;
  z = y;z += 1;
 return EXIT_SUCCESS;
}
                                                         \mathbf{x} 5
                                                         y 10
```
**17**

### **References**

Note: Arrow points to *next* instruction.

- ❖ A **reference** is an alias for another variable
	- *Alias*: another name that is bound to the aliased variable
		- Mutating a reference *is* mutating the aliased variable
	- Introduced in C++ as part of the language

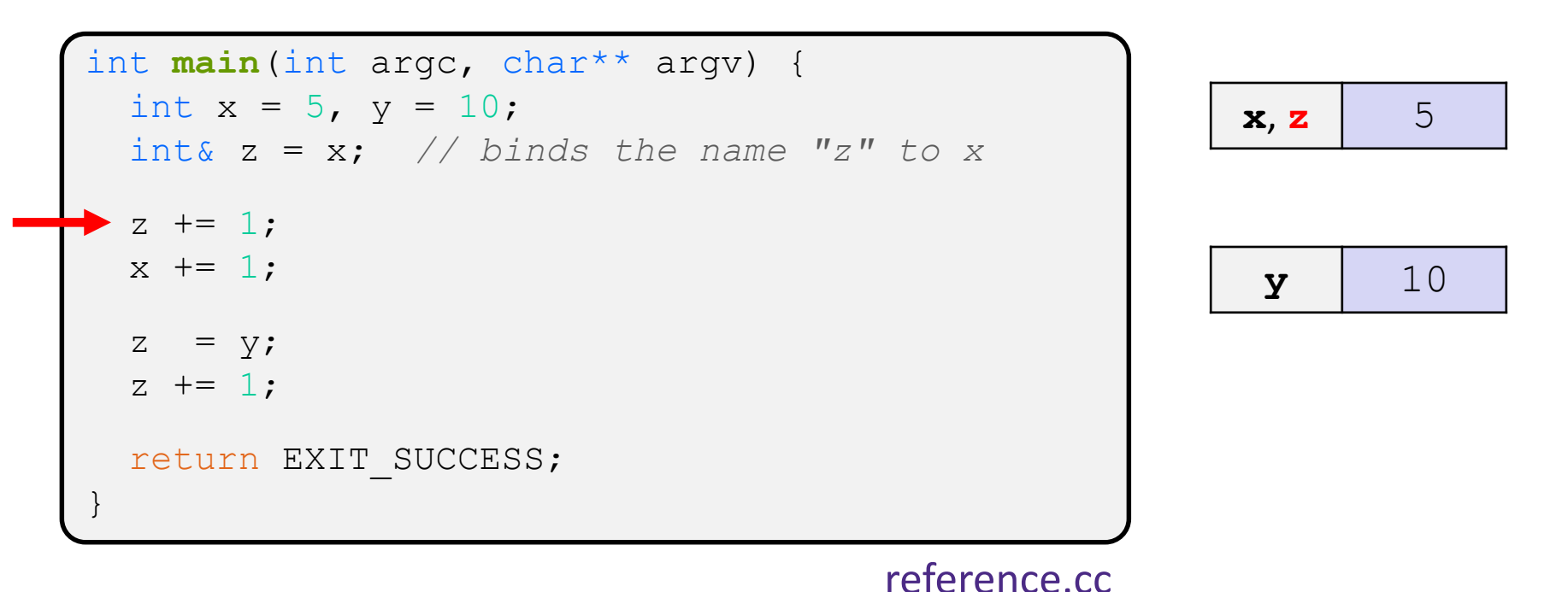

Note: Arrow points to *next* instruction.

- ❖ A **reference** is an alias for another variable
	- *Alias*: another name that is bound to the aliased variable
		- Mutating a reference *is* mutating the aliased variable
	- Introduced in  $C++$  as part of the language

```
int main(int argc, char** argv) {
 int x = 5, y = 10;
 int& z = x; // binds the name "z" to x
 z += 1; // sets z (and x) to 6
 x += 1;
  z = v;z += 1;
 return EXIT_SUCCESS;
}
                                                       x, z \vert 6
                                                        y \vert 10
```
#### reference.cc

Note: Arrow points to *next* instruction.

- ❖ A **reference** is an alias for another variable
	- *Alias*: another name that is bound to the aliased variable
		- Mutating a reference *is* mutating the aliased variable
	- Introduced in  $C++$  as part of the language

```
int main(int argc, char** argv) {
  int x = 5, y = 10;
  int& z = x; // binds the name "z" to x
  z += 1; // sets z (and x) to 6
  x += 1; // sets x (and z) to 7
     = y;z += 1;
  return EXIT_SUCCESS;
}
                                                           \mathbf{x} \cdot \mathbf{z} 7
                                                            y \vert 10
```
Note: Arrow points to *next* instruction.

- ❖ A **reference** is an alias for another variable
	- *Alias*: another name that is bound to the aliased variable
		- Mutating a reference *is* mutating the aliased variable
	- Introduced in C++ as part of the language

```
int main(int argc, char** argv) {
 int x = 5, y = 10;
 int& z = x; // binds the name "z" to x
 z += 1; // sets z (and x) to 6
 x += 1; // sets x (and z) to 7
  z = y; // sets z (and x) to the value of y
 z += 1;
 return EXIT_SUCCESS;
}
                                                     x, z \mid 10y \vert 10
```
#### reference.cc

Note: Arrow points to *next* instruction.

- ❖ A **reference** is an alias for another variable
	- *Alias*: another name that is bound to the aliased variable
		- Mutating a reference *is* mutating the aliased variable
	- Introduced in C++ as part of the language

```
int main(int argc, char** argv) {
 int x = 5, y = 10;
 int& z = x; // binds the name "z" to x
 z += 1; // sets z (and x) to 6
 x += 1; // sets x (and z) to 7
 z = y; // sets z (and x) to the value of y
 z += 1; // sets z (and x) to 11
 return EXIT SUCCESS;
}
                                                     x, z \mid 11y \vert 10
```
#### reference.cc

Note: Arrow points to *next* instruction.

- ❖ C++ allows you to use real pass-by-*reference*
	- Client passes in an argument with normal syntax
		- Function uses reference parameters with normal syntax
		- Modifying a reference parameter modifies the caller's argument!

```
main
void swap(int& x, int& y) {
  int tmp = x;
  x = y;y = tmp;}
int main(int argc, char** argv) {
  int a = 5, b = 10;
  swap(a, b);
  cout \lt\lt "a: " \lt\lt a \lt\lt "; b: " \lt\lt b \lt\lt endl;
  return EXIT_SUCCESS;
}
                                                              (main) a \phantom{0} 5
                                                              (main)b | 10
```
Note: Arrow points to *next* instruction.

- ❖ C++ allows you to use real pass-by-*reference*
	- Client passes in an argument with normal syntax
		- Function uses reference parameters with normal syntax
		- Modifying a reference parameter modifies the caller's argument!

```
main
                                                         swap
void swap(int& x, int& y) {
  int tmp = x;
  x = y;y = tmp;}
int main(int argc, char** argv) {
  int a = 5, b = 10;
  swap(a, b);
  cout \lt\lt "a: " \lt\lt a \lt\lt "; b: " \lt\lt b \lt\lt endl;
  return EXIT_SUCCESS;
}
                                                              (main) a
                                                              (swap) x
                                                                           5
                                                              (main) b
                                                              (swap) y
                                                                          10
                                                            (swap) tmp
```
Note: Arrow points to *next* instruction.

- ❖ C++ allows you to use real pass-by-*reference*
	- Client passes in an argument with normal syntax
		- Function uses reference parameters with normal syntax
		- Modifying a reference parameter modifies the caller's argument!

```
main
                                                          swap
void swap(int& x, int& y) {
  int tmp = x;
  x = y;y = tmp;}
int main(int argc, char** argv) {
  int a = 5, b = 10;
  swap(a, b);
  cout \lt\lt "a: " \lt\lt a \lt\lt "; b: " \lt\lt b \lt\lt endl;
  return EXIT_SUCCESS;
}
                                                              (main) a
                                                              (swap) x
                                                                           5
                                                              (main) b
                                                              (swap) y
                                                                           10
                                                             (swap) tmp \vert 5
```
Note: Arrow points to *next* instruction.

- ❖ C++ allows you to use real pass-by-*reference*
	- Client passes in an argument with normal syntax
		- Function uses reference parameters with normal syntax
		- Modifying a reference parameter modifies the caller's argument!

```
main
                                                              swap
void swap(int& x, int& y) {
  int tmp = x;
  x = y;y = tmp;}
int main(int argc, char** argv) {
  int a = 5, b = 10;
  swap(a, b);
  cout \lt\lt "a: " \lt\lt a \lt\lt "; b: " \lt\lt b \lt\lt endl;
  return EXIT_SUCCESS;
}
                                                                   (main) a
                                                                   (swap) x
                                                                                 10
                                                                   (main) b
                                                                   (swap) y
                                                                                 10
                                                                  (swap) tmp \begin{bmatrix} 5 \end{bmatrix}
```
Note: Arrow points to *next* instruction.

- ❖ C++ allows you to use real pass-by-*reference*
	- Client passes in an argument with normal syntax
		- Function uses reference parameters with normal syntax
		- Modifying a reference parameter modifies the caller's argument!

```
main
                                                              swap
void swap(int& x, int& y) {
  int tmp = x;
  x = y;y = tmp;}
int main(int argc, char** argv) {
  int a = 5, b = 10;
  swap(a, b);
  cout \lt\lt "a: " \lt\lt a \lt\lt "; b: " \lt\lt b \lt\lt endl;
  return EXIT_SUCCESS;
}
                                                                   (main) a
                                                                   (swap) x
                                                                                 10
                                                                   (main) b
                                                                   (swap) y
                                                                                  5
                                                                  (swap) tmp \begin{bmatrix} 5 \end{bmatrix}
```
Note: Arrow points to *next* instruction.

- ❖ C++ allows you to use real pass-by-*reference*
	- Client passes in an argument with normal syntax
		- Function uses reference parameters with normal syntax
		- Modifying a reference parameter modifies the caller's argument!

```
main
void swap(int& x, int& y) {
  int tmp = x;
  x = y;y = tmp;}
int main(int argc, char** argv) {
  int a = 5, b = 10;
  swap(a, b);
  cout \lt\lt "a: " \lt\lt a \lt\lt "; b: " \lt\lt b \lt\lt endl;
  return EXIT_SUCCESS;
}
                                                           (main) a 10(main)b \vert 5
```
#### **Pass-By-Reference: Mental Model**

- ❖ A **reference** is an alias for another variable
	- ... so it's as if no additional space is allocated for it
	- Unlike a pointer, which **is** a variable and **does** require space

```
void swap(int& x, int& y) {
  int tmp = x;
  x = y;y = tmp;}
int main(int argc, char** argv) {
  int a = 5, b = 10;
  swap(a, b);
return EXIT_SUCCESS;
}
```
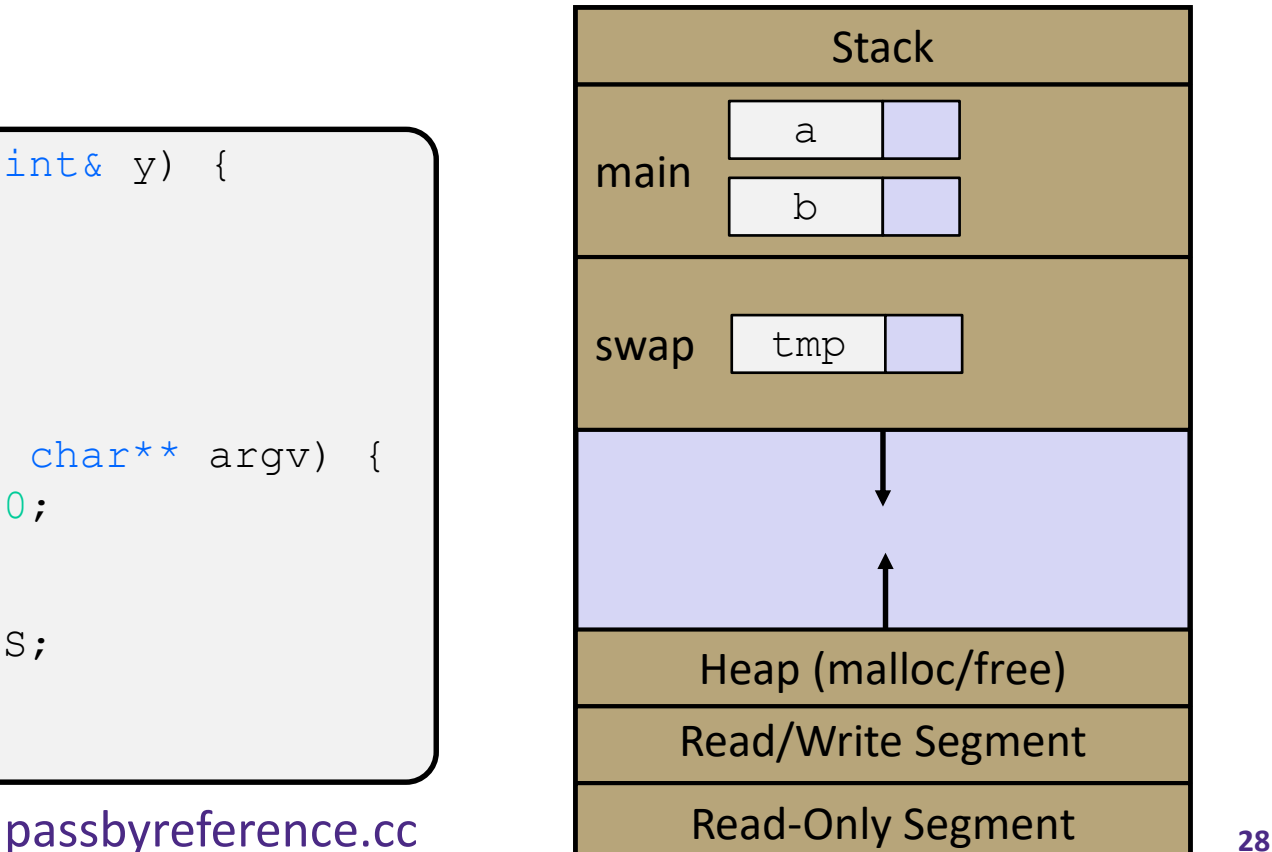

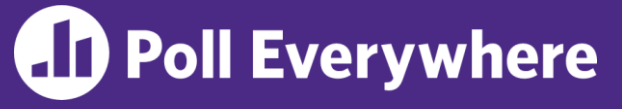

- ❖ At this point, which addresses are identical? In other words: which pairs of names are aliases?
	- $\bullet$   $\bullet$   $\bullet$   $\bullet$   $\bullet$   $\bullet$
	- $\Box$  &  $\alpha$  ==  $\&$  x
	- $\bullet$   $\&\vee$  ==  $\&$ tmp

```
void swap(int& x, int& y) {
  int tmp = x;
  x = y;y = tmp;}
int main(int argc, char** argv) {
  int a = 5, b = 10;
  swap(a, b);
  cout << "a: " << a << "; b: " << b << endl;
  return EXIT_SUCCESS;
}
```
#### **Lecture Outline**

- ❖ C++ References
- ❖ **const in C++**
- ❖ C++ Classes Intro

#### **const**

- ❖ const: this cannot be changed/mutated
	- Used *much* more in C++ than in C
	- Signal of intent to compiler; meaningless at hardware level
		- Results in compile-time errors

```
void BrokenPrintSquare(const int& i) {
  i = i*i; // compiler error here!
  std:: cout << i << std:: endl;
}
int main(int argc, char** argv) {
  int j = 2;
  BrokenPrintSquare(j);
  return EXIT_SUCCESS;
}
```
#### brokenpassbyrefconst.cc

#### **const and Pointers**

- ❖ Since it's a variable, a pointer can modify a program's state by:
	- 1) Changing the value of the pointer (what it points to)
	- 2) Changing the thing the pointer points to (via dereference)

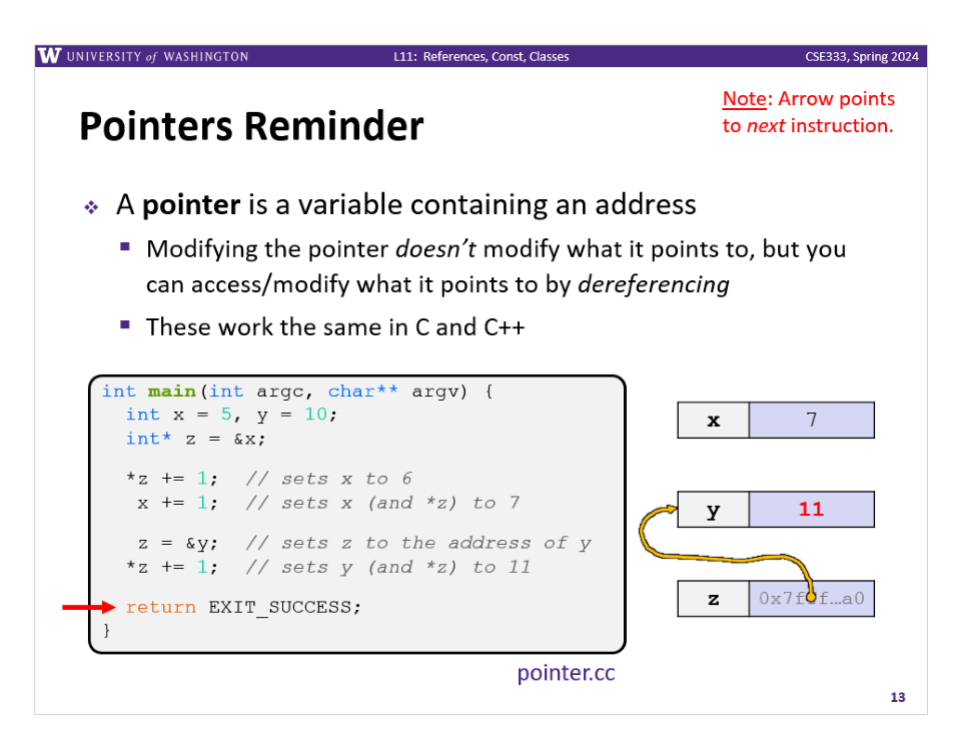

#### **const and Pointers**

- ❖ Since it's a variable, a pointer can modify a program's state by:
	- 1) Changing the value of the pointer (what it points to)
	- 2) Changing the thing the pointer points to (via dereference)
- ❖ const can be used to prevent either/both of these behaviors!
	- const next to pointer name means you can't change the value of the pointer
	- const next to data type pointed to means you can't use this pointer to change the thing being pointed to
	- Tip: read variable declaration from *right-to-left*

#### **const and Pointers**

#### ❖ The syntax with pointers is confusing:

```
int main(int argc, char** argv) {
 int x = 5; \frac{7}{10} int
 const int y = 6; \frac{7}{100} (const int)
 y++; // compiler error
 const int x = \alpha y; // pointer to a (const int)
 *z += 1; // compiler error
 z++; // ok
 int *const w = &x; // (const pointer) to a (variable int)
 *_{w} += 1; // ok
 w++; // compiler error
 const int *const v = &x; // (const pointer) to a (const int)
 *v += 1; // compiler error
 v++; // compiler error
 return EXIT_SUCCESS;
}
```
#### **const Parameters**

- ❖ A const parameter *cannot* be mutated inside the function
	- Therefore it does not matter if the argument can be mutated or not
- ❖ A non-const parameter *could* be mutated inside the function
	- It would be BAD if you could pass it a const var
	- Illegal regardless of whether *or not* the function actually tries to change the var

```
void foo(const int* y) {
  std:: cout << *v << std:: endl;
}
void bar(int* y) {
  std::cout << *y << std::endl;
}
int main(int argc, char** argv) {
  const int a = 10;
  int b = 20;
  foo(&a); // OK
  foo(&b); // OK
 bar(&a); // not OK – error
 bar(&b); // OK
  return EXIT_SUCCESS;
}
```
# **AD Poll Everywhere**

pollev.com/uwcse333

❖ What will happen when we try to compile and run?

}

- **A. Output "(2, 4, 0)"**
- **B. Output "(2, 4, 3)"**
- **C. Compiler error about arguments to foo (in main)**
- **D. Compiler error about body of foo**
- **E. We're lost…**

```
#include <iostream>
void foo(int* const x, int& y, int z) {
  *x += 1;
   y * = 2;z = 3;}
int main(int argc, char** argv) {
  const int a = 1;
  int b = 2, c = 3;
  foo(&a, b, c);
  std::cout << "(" << a << ", "
            << b << ", "
            << c << ")"
            << std::endl;
  return 0;
```
# **Google Style Guide Convention**

- ❖ Use const references or call-by-value for input values
	- Particularly for large values, use references (no copying)
- ❖ Use pointers for output parameters
- ❖ List input parameters first, then output parameters last

```
void CalcArea(const int& width, const int& height,
                int* const area) {
  *area = width * height;
}
int main(int argc, char** argv) {
  int w = 10, h = 20, a;
  CalcArea(w, h, &a);
  return EXIT_SUCCESS;
}
                                               ordinary int (not int&)
                                               probably better here,
                                               but shows how const
                                                 ref can be used
```
# **When to Use References?**

- ❖ A stylistic choice, not mandated by the C++ language
- ❖ Google C++ style guide suggests:
	- Input parameters:
		- Either use values (for primitive types like  $int$  or small structs/objects)
		- Or use const references (for complex struct/object instances)
	- Output parameters:
		- Use const pointers
			- Unchangeable pointers referencing changeable data

# **Lecture Outline**

- ❖ C++ References
- ❖ const in C++
- ❖ **C++ Classes Intro**

### **Classes**

❖ Class definition syntax (in a .h file):

```
class Name {
public:
 // public member declarations & definitions go here
private:
 // private member delarations & definitions go here
}; // class Name
```
■ Members can be functions (methods) or data (variables)

# **Class Member Functions**

- ❖ Class member functions can be:
	- *1. defined* within the class definition
		- typically only used for trivial method definitions, like getters/setters

```
class Name {
  retType MethodName(type1 param1, …, typeN paramN) {
    // body statements
  }
}; // class Name
```
#### *2. declared* within the class definition and then *defined* elsewhere

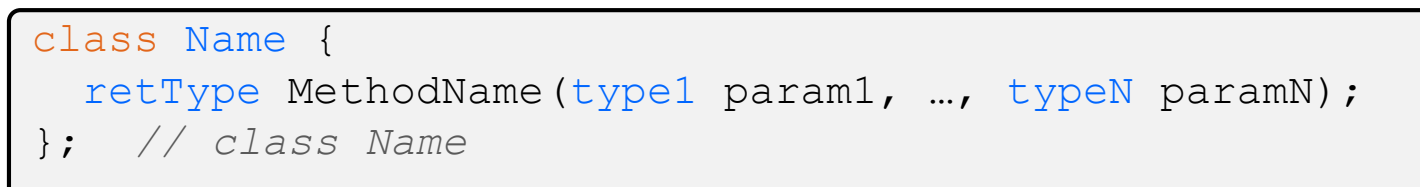

retType Name::MethodName(type1 param1, …, typeN paramN) { *// body statements* }

# **Class Organization (.h/.cc)**

- ❖ It's a little more complex than in C when modularizing with struct definition:
	- $\blacksquare$  Class definition is part of interface and should go in . h file
		- Private members still must be included in definition (**!**)
	- **Usually put member function definitions into companion.**  $cc$  file with implementation details
		- Common exception: setter and getter methods
	- **These files can also include non-member functions that use the** class (more about this later)
- ❖ Unlike Java, you can name files anything you want
	- **But normally** Name.cc and Name.h for class Name

# **Class Definition (.h file)**

Point.h

```
#ifndef POINT H
#define POINT_H_
class Point {
public:
 Point(const int x, const int y); // constructor
 int get_x() const { return x_; } // inline member function
 int get_y() const { return y_; } // inline member function
 double Distance(const Point& p) const; // member function
 void SetLocation(const int x, const int y); // member function
private:
 int x_; // data member
 int y_; // data member
}; // class Point
#endif // POINT_H_
```
# **Class Member Definitions (.cc file)**

#### Point.cc

```
#include <cmath>
#include "Point.h"
Point::Point(const int x, const int y) {
 x = x;this->y_ = y; // "this->" is optional unless name conflicts
}
double Point::Distance(const Point& p) const {
  // We can access p's x_ and y_ variables either through the
  // get_x(), get_y() accessor functions or the x_, y_ private
  // member variables directly, since we're in a member
  // function of the same class.
 double distance = (x - p.get_x()) * (x - p.get_x));
 distance += (y - p.y) * (y - p.y);return sqrt(distance);
}
void Point::SetLocation(const int x, const int y) {
 X = X;y = y;}
```
# **Class Usage (a different .cc file)**

usepoint.cc

```
#include <iostream>
#include "Point.h"
using namespace std;
int main(int argc, char** argv) {
  Point p1(1, 2); // allocate a new Point on the Stack
  Point p2(4, 6); // allocate a new Point on the Stack
  cout << "p1 is: (" << p1.get_x() << ", ";
  cout \langle \rangle p1.get y() \langle \langle " \rangle" \langle \langle \rangle endl;
  cout << "p2 is: (" << p2.get_x() << ", ";
  cout << p2.get y() << ")" << endl;
  cout << "dist : " << p1.Distance(p2) << endl;
  return 0;
}
```
# **Reading Assignment**

- ❖ Before next time, you **must** *read* the sections in *C++ Primer* covering class constructors, copy constructors, assignment (operator=), and destructors
	- **E** Ignore "move semantics" for now
	- The table of contents and index are your friends...
	- Should we start class with a "quiz" next time?
		- Topic: if we write  $C x = y$ ; or  $C x(y)$ ; or  $x=y$ ; or  $C x$ ; , which is called: (i) constructor, (ii) copy constructor, (iii) assignment operator, …
	- Seriously the next lecture will make a *lot* more sense if you've done some background reading ahead of time
		- Don't worry whether it all makes sense the first time you read it it won't! The goal is to be aware of what the main issues are….

### **Extra Exercise #1**

- ❖ Write a C++ program that:
	- Has a class representing a 3-dimensional point
	- Has the following methods:
		- Return the inner product of two 3D points
		- Return the distance between two 3D points
		- Accessors and mutators for the  $x$ ,  $y$ , and  $z$  coordinates

#### **Extra Exercise #2**

- ❖ Write a C++ program that:
	- Has a class representing a 3-dimensional box
		- Use your Extra Exercise #1 class to store the coordinates of the vertices that define the box
		- Assume the box has right-angles only and its faces are parallel to the axes, so you only need 2 vertices to define it
	- Has the following methods:
		- Test if one box is inside another box
		- Return the volume of a box
		- Handles  $<<$ ,  $=$ , and a copy constructor
		- Uses const in all the right places